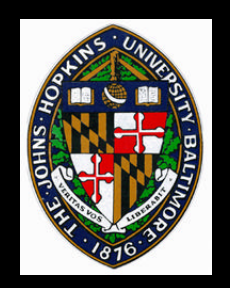

## **Procedural Bump Mapping and Noise**

Code and images from Ebert, David S., editor, *Texturing and Modeling: a Procedural* Code and images from Ebert, David S., editor, *Texturing and Modeling: a Procedural Approach*. 1994 *Approach*. 1994

# **Bump Mapping - Computing N'**

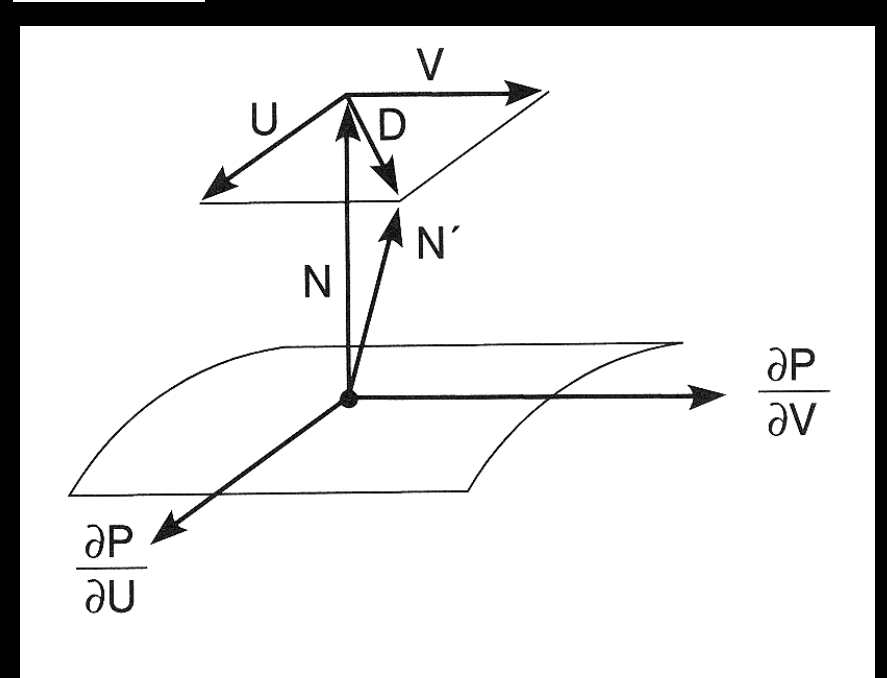

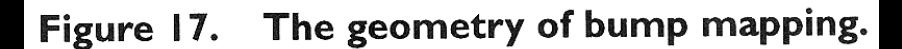

 $\mathbf{F}(\mathbf{u},\mathbf{v}) =$  **bump height function**  $P(u,v) =$  **surface position U =** ∂**f/**∂**u (N x** ∂**P/**∂**v) V = -**∂**f/**∂**v (N x** ∂**P/**∂**u)**  $D = U + V$ **N**′ **= (N + D) / | N + D |**

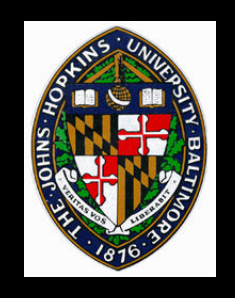

# **Bump-Mapped Brick**

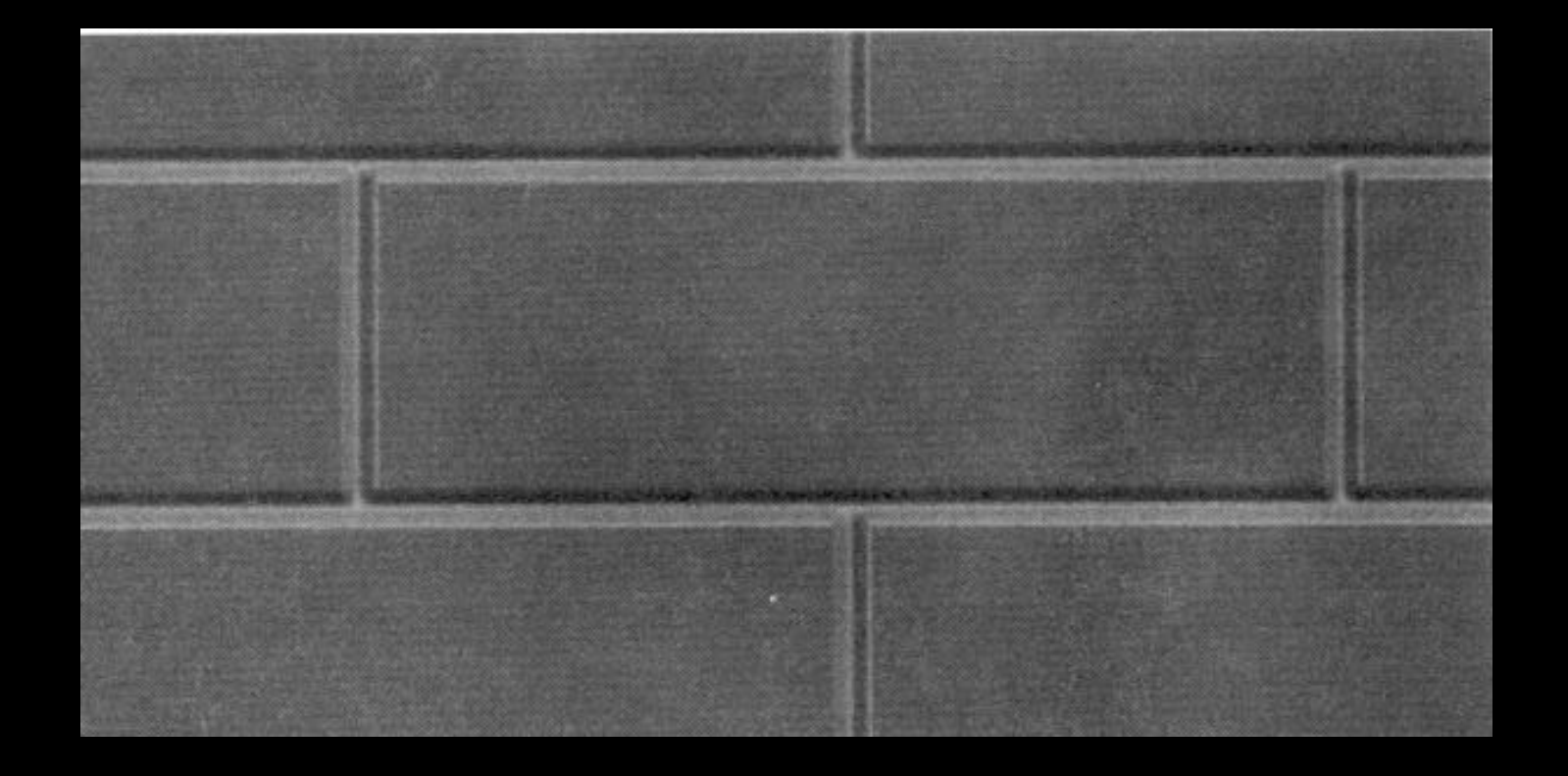

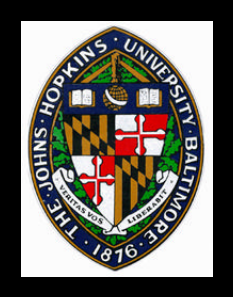

#### **Describe height function in terms of texture coordinates**

### **Using built-in RenderMan functions:**

- **displace point along normal according to height**
- **find partial derivatives of new surface with respect to texture coordinates**
- **cross the partials to get vector normal to new surface**

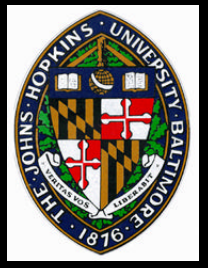

## **Without Special Assistance**

**Compute** ∂**P/**∂**u and** ∂**P/**∂**v analytically according to surface geometry (e.g. sphere)**

### **OR**

• **Evaluate P at 4 nearby points by varying u and v slightly, then approximate partial using differences**

**Compute** ∂**f/**∂**u and** ∂**f/**∂**v analytically according to height function**

**Apply preceding formulas**

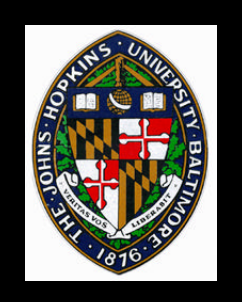

# **Bevelling Effects**

**Nice ridges along edges of geometric figures Parameters:**

- **Total ridge and plateau widths**
- **slope at top and bottom of ridge**

**Use perpendicular direction to closest edge as D (to add to normal), and scale according to ridge function**

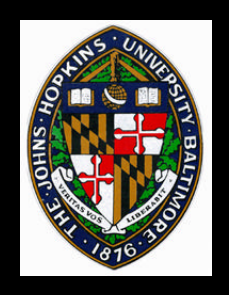

## **Bevelling**

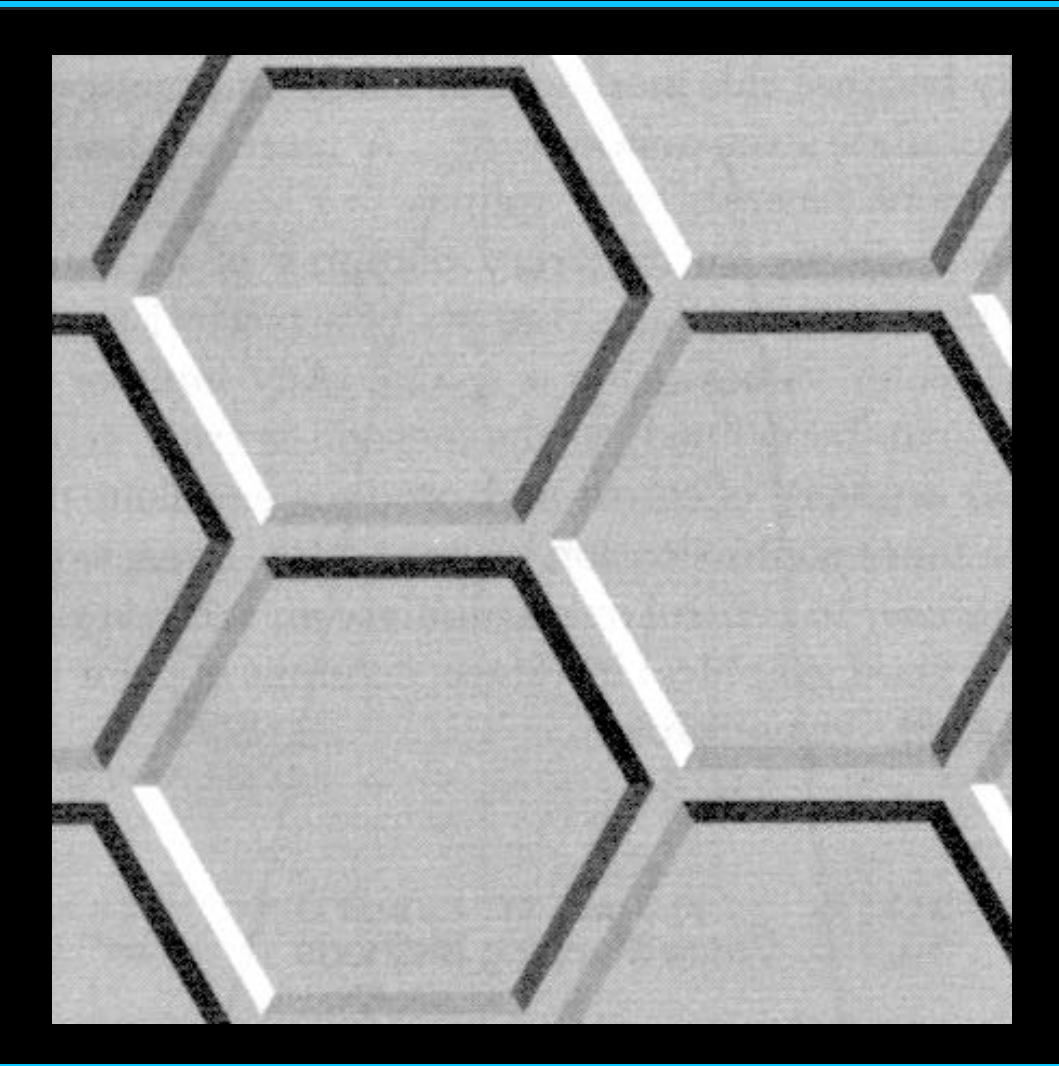

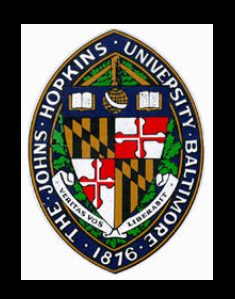

### **Noise Functions**

#### **Break up regularity**

#### **Enable modelling of irregular phenomena**

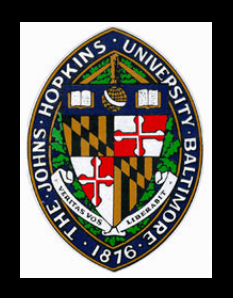

### **White Noise**

**Sequence of random numbers Uniformly distributed Totally uncorrelated** • **no correlation between successive values Not desirable for texture generation** • **Too sensitive to sampling problems**

• **Arbitrarily high frequency content**

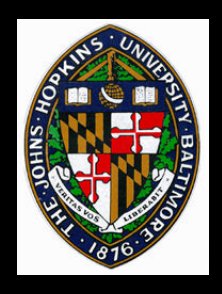

## **Ideal Noise for Texture Generation**

**Repeatable pseudorandom function of inputs**

**Known range [-1, 1]**

**Band-limited (maximum freq. about 1)**

**No obvious periodicities**

**Stationary and isotropic**

• **statistical properties invarient under translation and rotation**

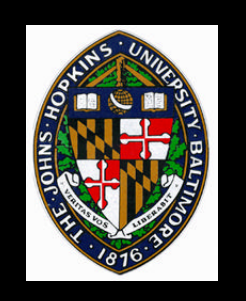

### **Lattice Noise**

#### **Low pass filtered version of white noise**

- **Random values associated with integer positions in noise space**
- **Intermediate values generated by some form of interpolation**
- **Frequency content limited by spacing of lattice**

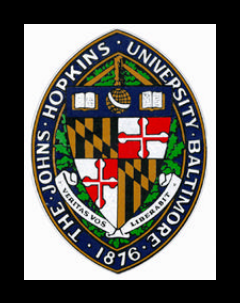

## **Generating a Lattice**

#### **Generate a fixed-size table of random numbers**

### **Hashing function indexes into the table to get value at any lattice point**

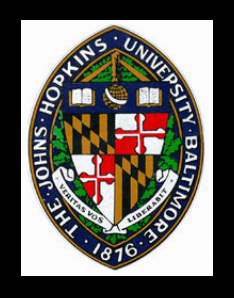

## **Example Lattice Indexing**

**#define TABSIZE 256 #define TABMASK ( TABSIZE - 1 ) #define PERM(x) perm[ (x) & TABMASK ] #define INDEX(ix,iy,iz) \ PERM((ix)+PERM((iy)+PERM(iz)))**

**perm contains random permutation of integers in**

**[0, TABSIZE - 1]**

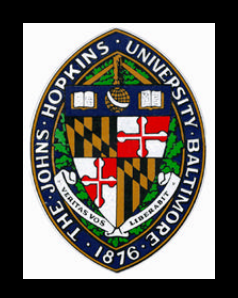

### **Value Noise**

#### **Create additional table of random values (in range [-1,1])**

#### **Index table according to permuation-based INDEX function just presented**

#### **(see sample code handout)**

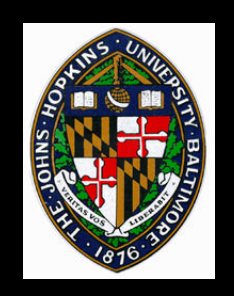

**Linear interpolation -**

• **not really smooth enough**

### **Quadratic or cubic spline interpolation**

• **may still have some artifacts resulting from grid layout**

#### **Convolution with radially symmetric filter kernel**

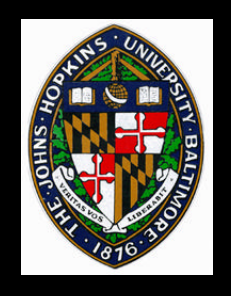

### **1D and 2D Value Noise**

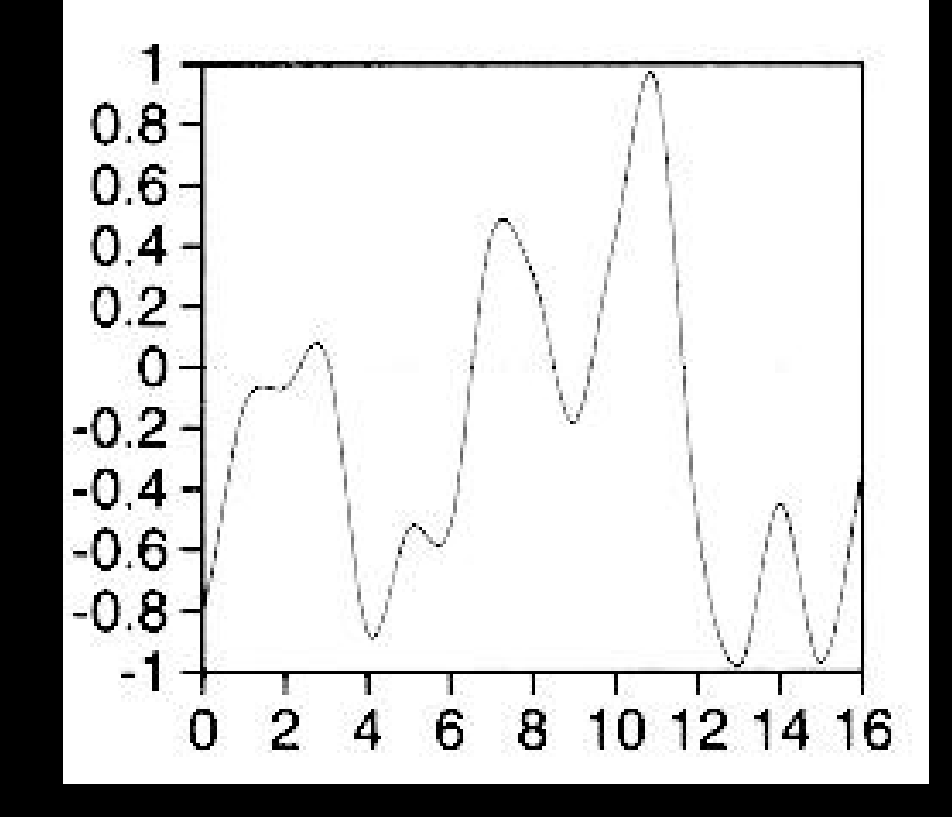

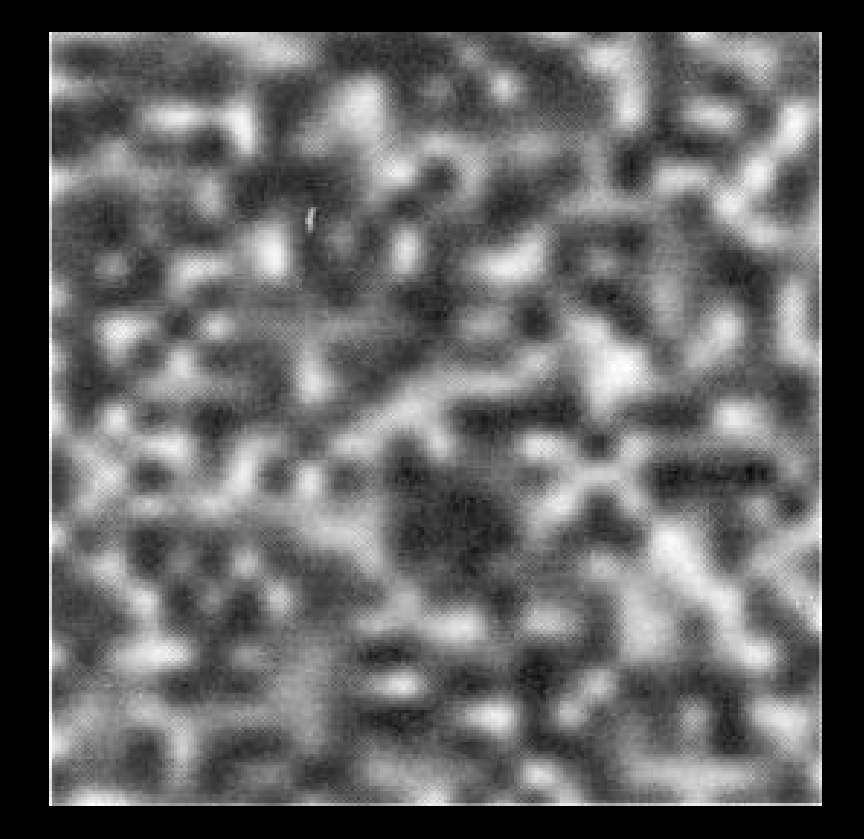

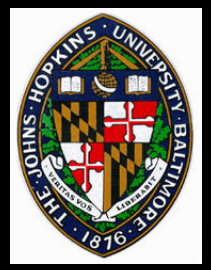

## **Gradient Noise**

**Store direction vector at each lattice point Noise values at lattice point is zero Computing intermediate values: For each neighboring lattice point compute displacement along direction Linearly interpolate between resulting 8 values to get final value**

**(see sample code handout)**

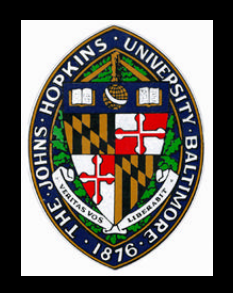

## **1D and 2D Gradient Noise**

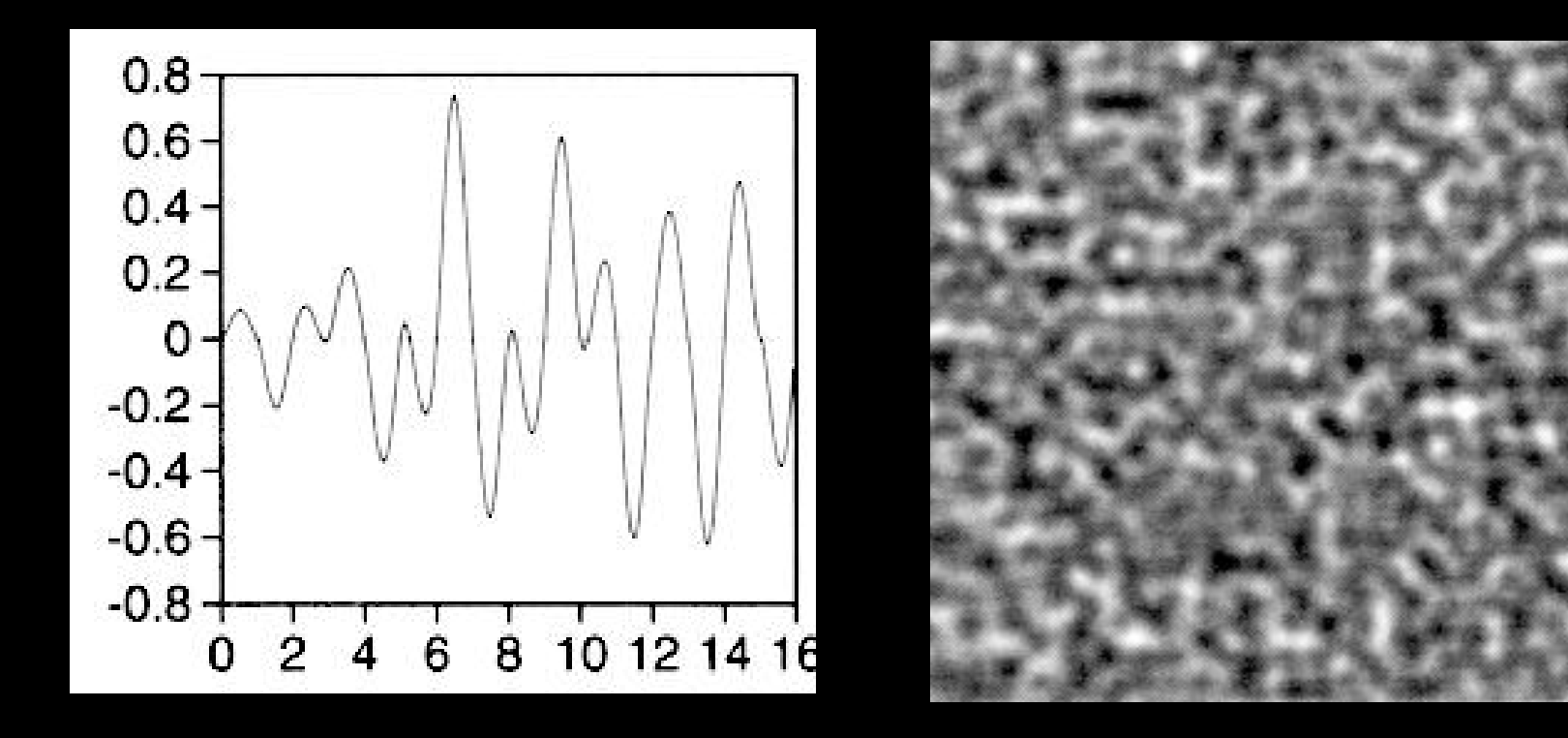

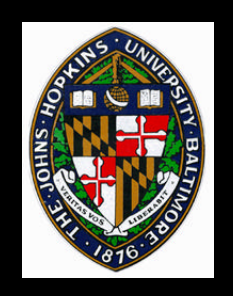

**Both noises have limited frequencies**

- **Value noise slightly simpler to compute**
- **Gradient noise has most of the energy in the higher frequencies**
	- **forced zero crossings**
- **Gradient noise has regularity because of zero crossings**

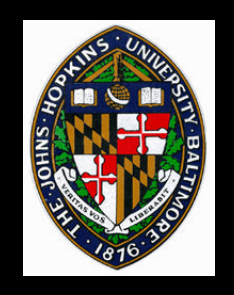

### **Value Gradient Noise**

### **Weighted sum of value and gradient noises**

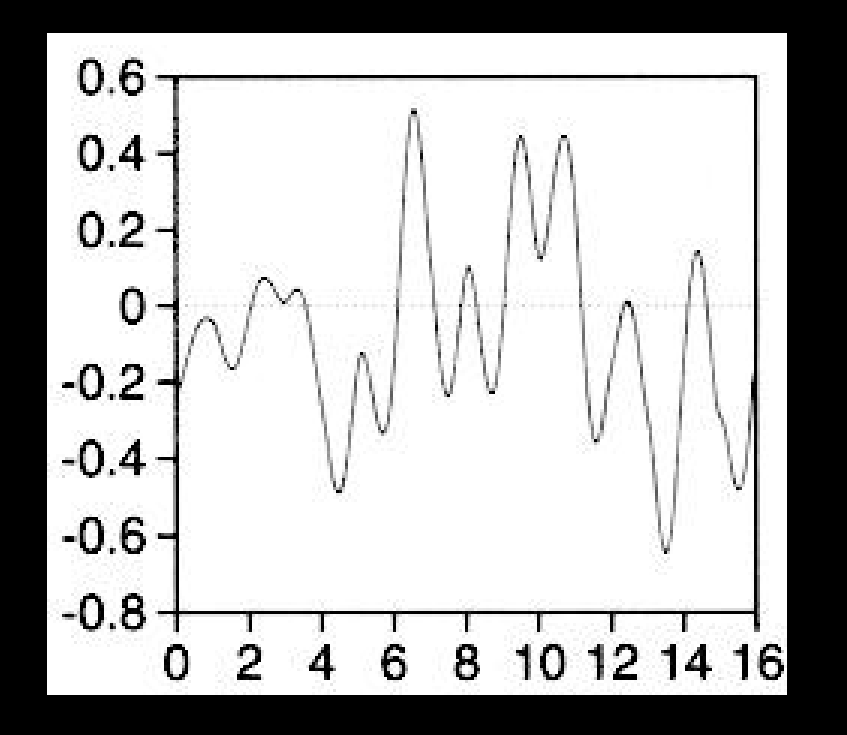

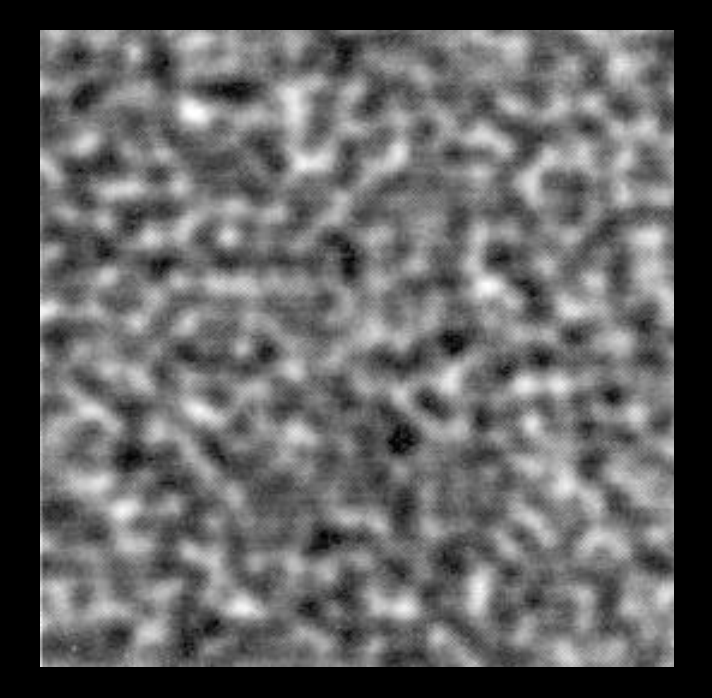

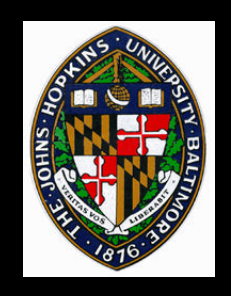

## **Example - Star Wallpaper**

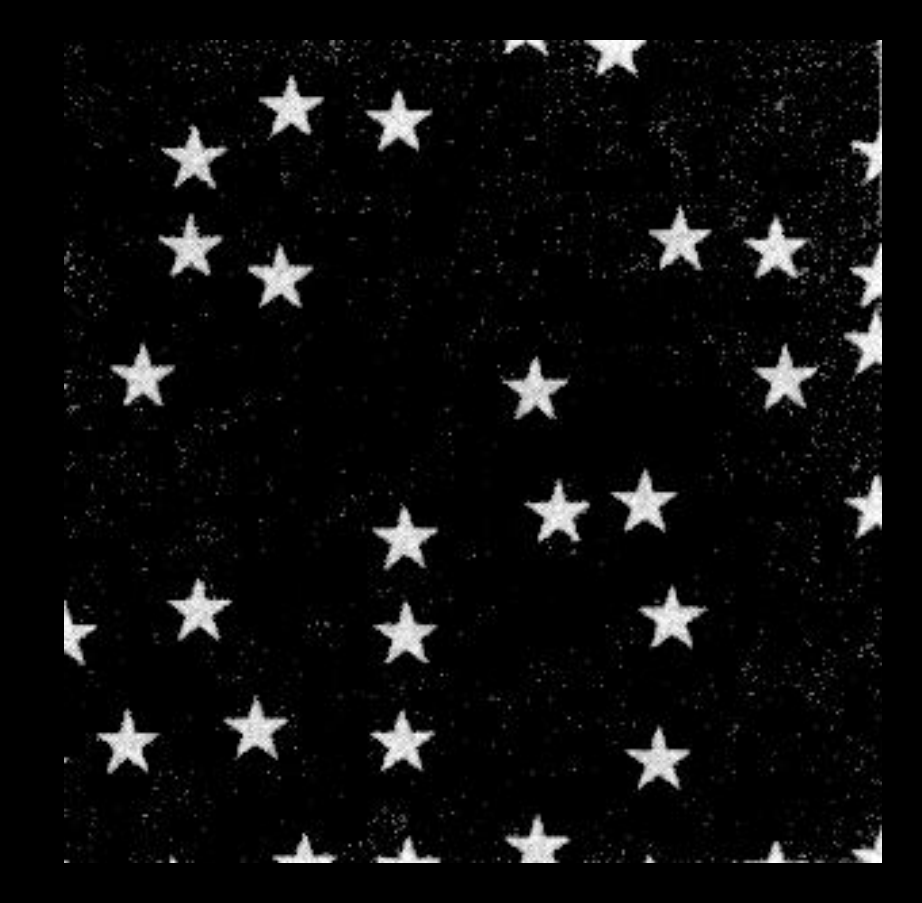

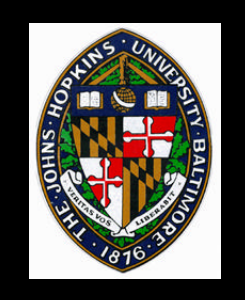

**Divide 2D texture space into uniform grid Decide whether or not to place a star in each cell**

**Perturb position of star within each cell**

**To render a point on surface, check nearby cells for stars which may cover point**

### **(see code handout)**

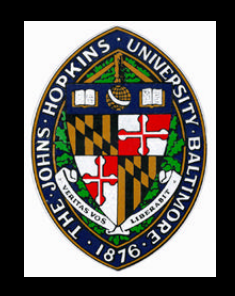

## **Example - Perturbed Texture**

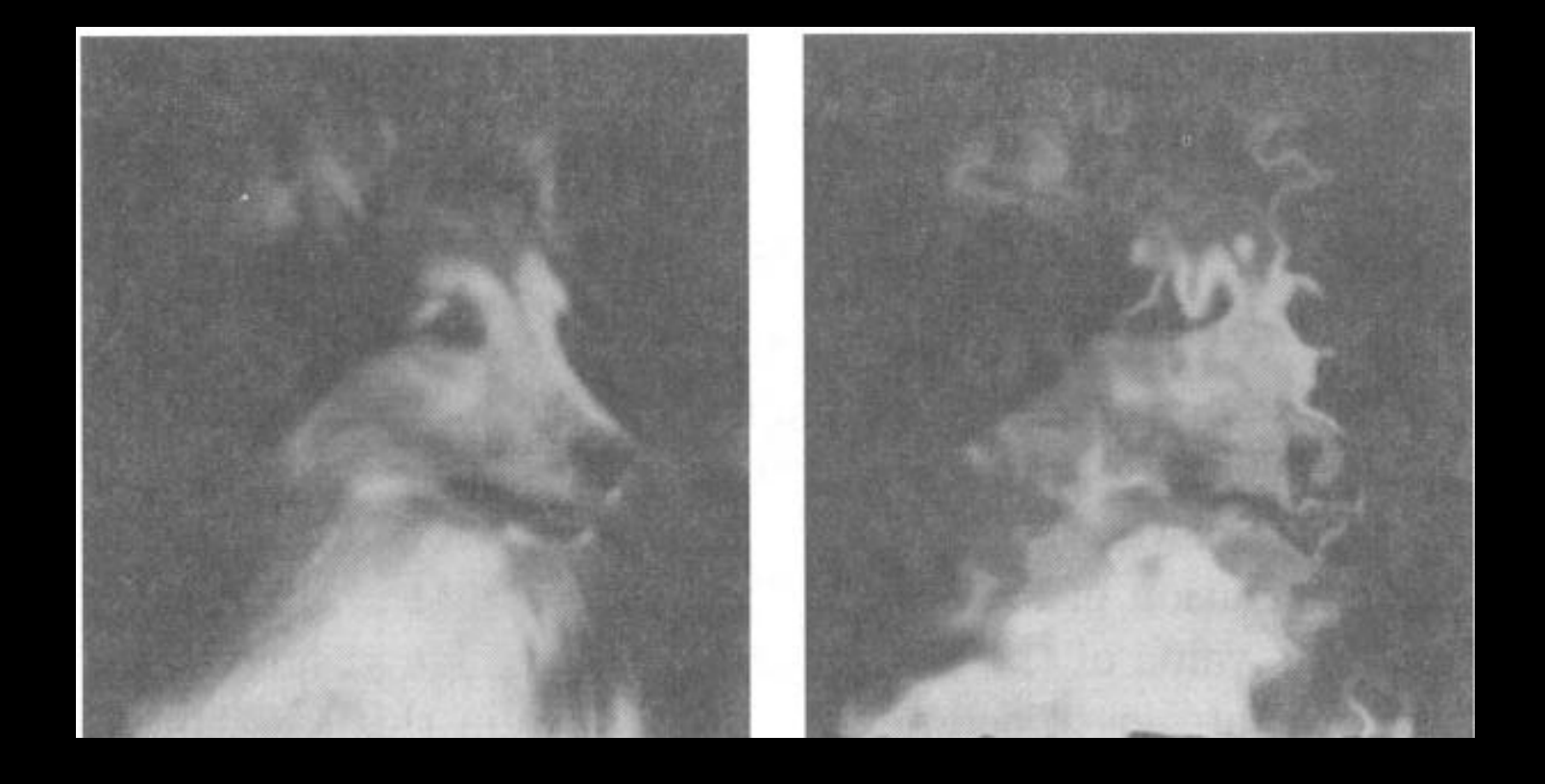

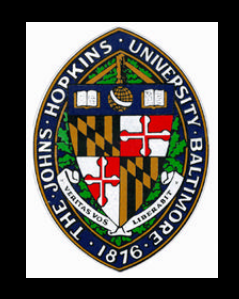

## **Example - Perturbed Texture**

#### **Use noise function to apply perturbation to texture coordinates**

**Look up image texture (or generate procedural texture) using modified coordinates**

### **(see code handout)**

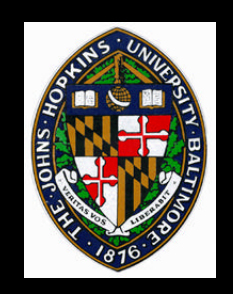

## **Example - Blue Marble**

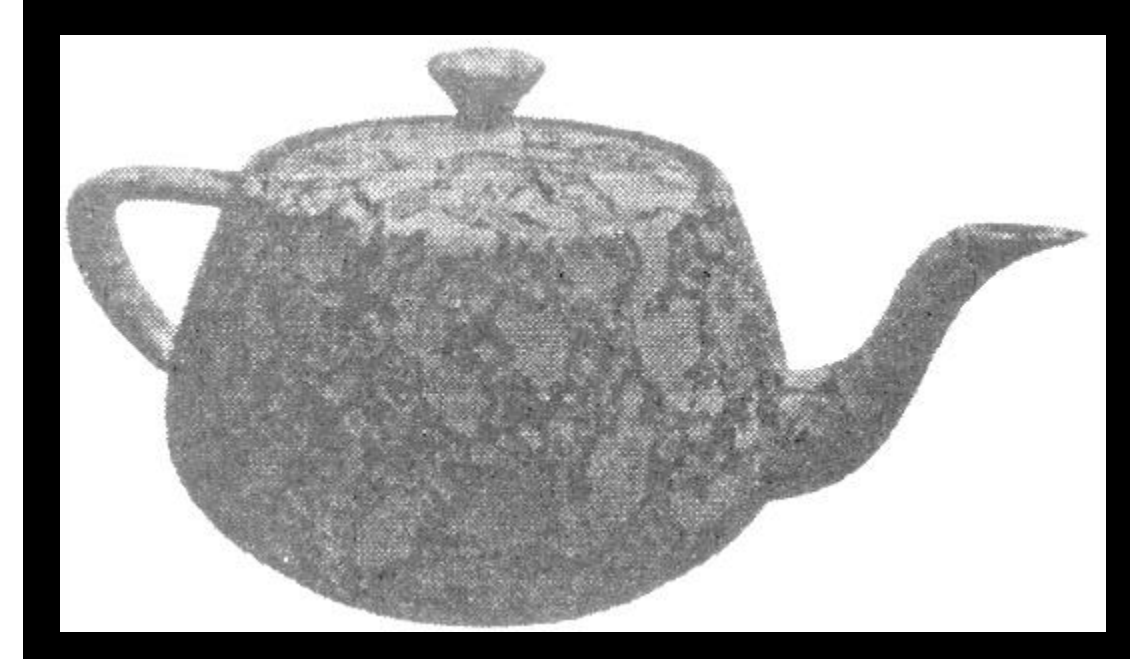

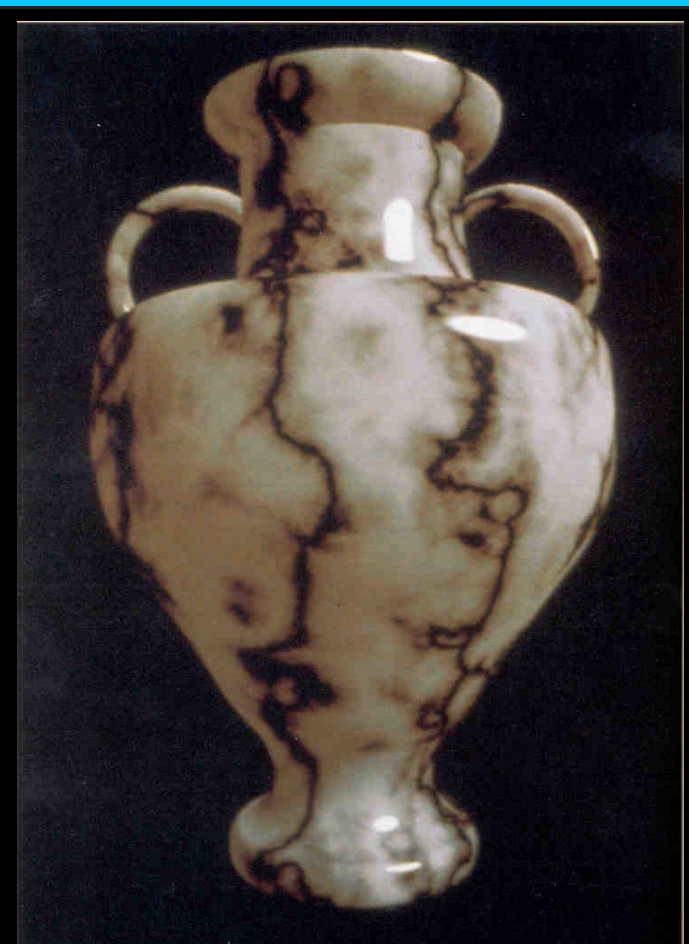

Marble vase (right) from Foley, van Dam, Feiner, and Hughes. *Computer Graphics:*  Marble vase (right) from Foley, van Dam, Feiner, and Hughes. *Computer Graphics: Principles and Practice*. *Principles and Practice*.

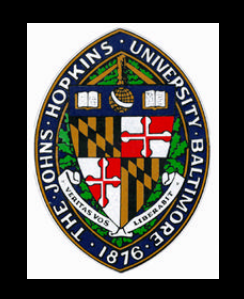

#### **Use 3D position to compute 3D texture coordinates**

### **Accumulate noise functions at several frequencies**

• **one type of spectral synthesis**

**Use sum of noise to determine marble color**

• **using spline interpolation between colors**

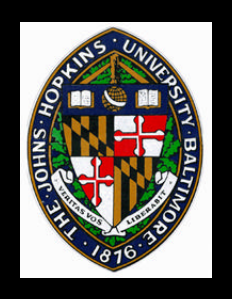

## **Modelling Gases**

**Represent 3D gas as density volume**

### **Use turbulence function as basic gas description**

**Adjust turbulence by raising it to a power, taking the sine, etc.**

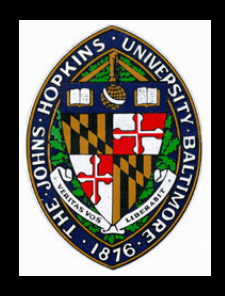

## **Turbulence**

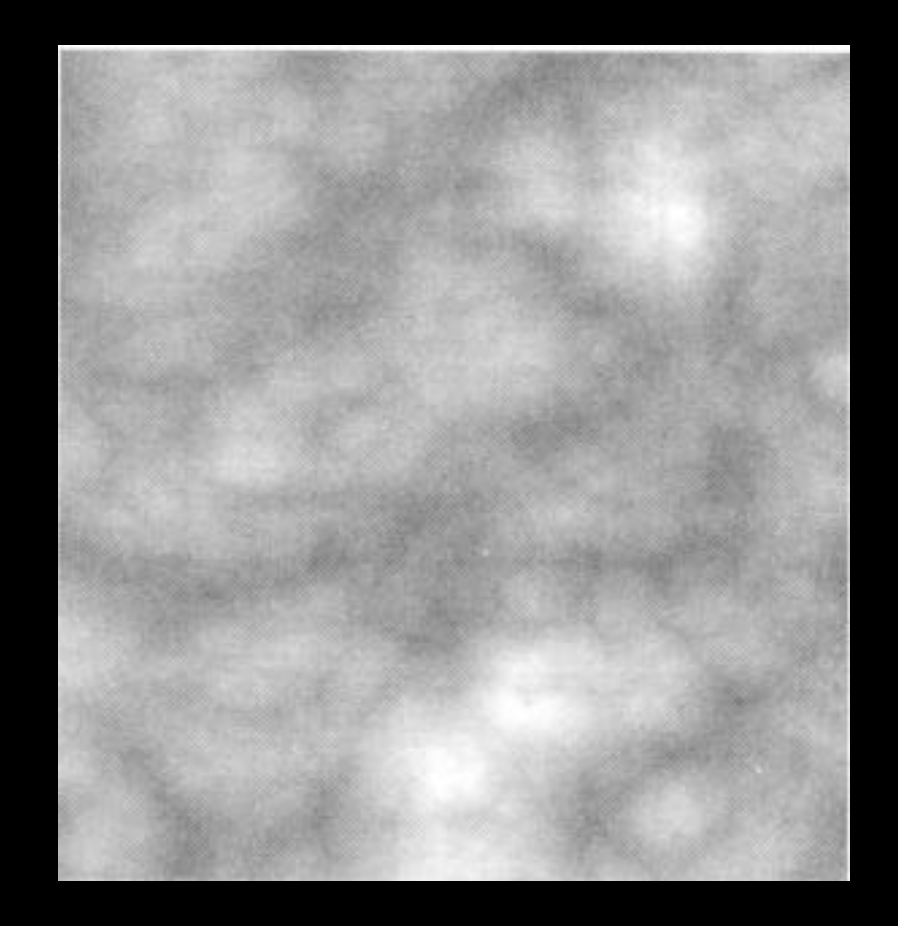

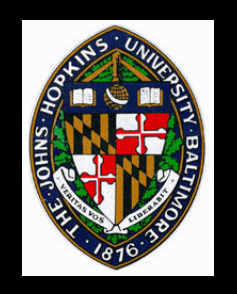

### **Turbulence**

**float turbulence(point Q) { float value = 0; for (f= MINFREQ; f < MAXFREQ; f \*= 2) value += abs(noise(Q\*f))/f; return value; }**

**(in practice, don't use a round number like 2)**

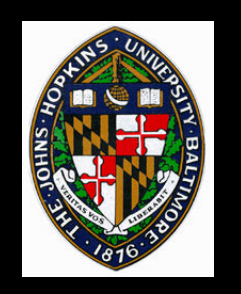

**{**

**}**

### **Basic gas**

**float gas(point P, float max\_density, float exponent)**

```
float turb, density;
turb = turbulence(pt);
\sqrt{\pi} or turb = (1 + \sin(turbulence(pt)*PI))/2 */
density =
   pow(turb*max_density, exponent);
return density;
```
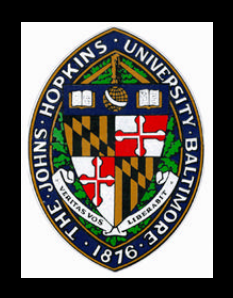

# **Placing and Shaping Gas**

**Place some primitive shape to contain density volume**

**Attenuate density to account for dissipation**

**Steaming teacup example**

- **attenuate according to distance from center of tea surface**
- **attenuate according to height above tea surface**

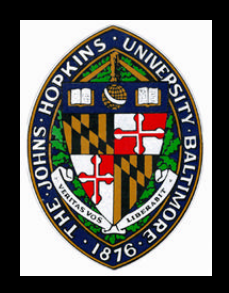

## **Steaming Tea Cup**

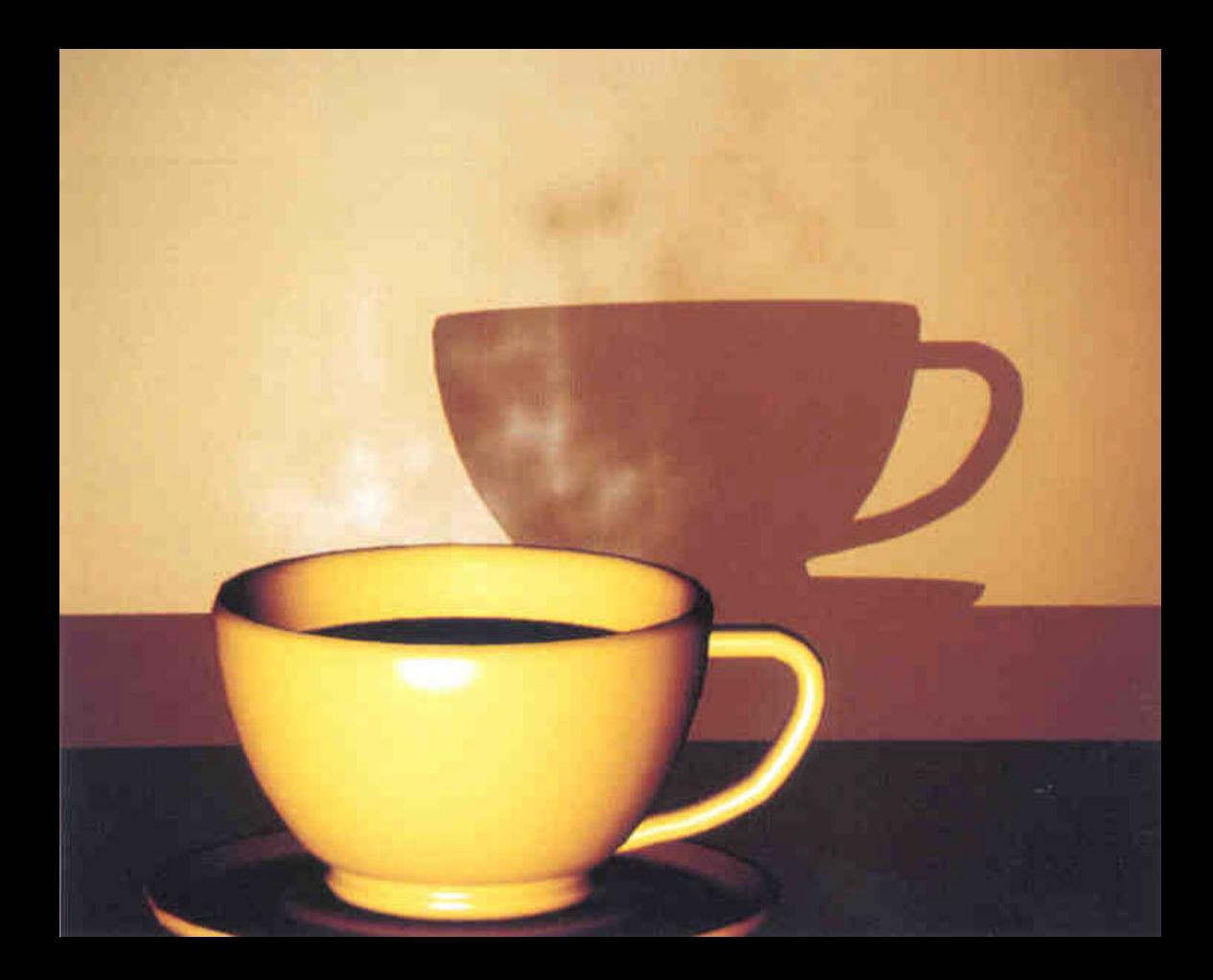

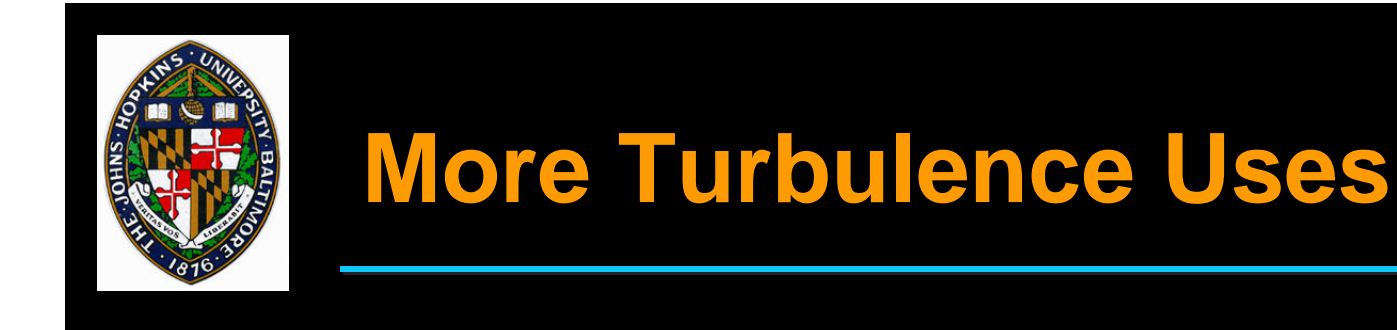

#### **Add variation to color of surface textures**

#### **Use as bump mapping function to add variety to normals**